#### E38 **IMS Connector for Java: Running J Applications to Access IMS Transactions Advanced Topics**

James D. Polo

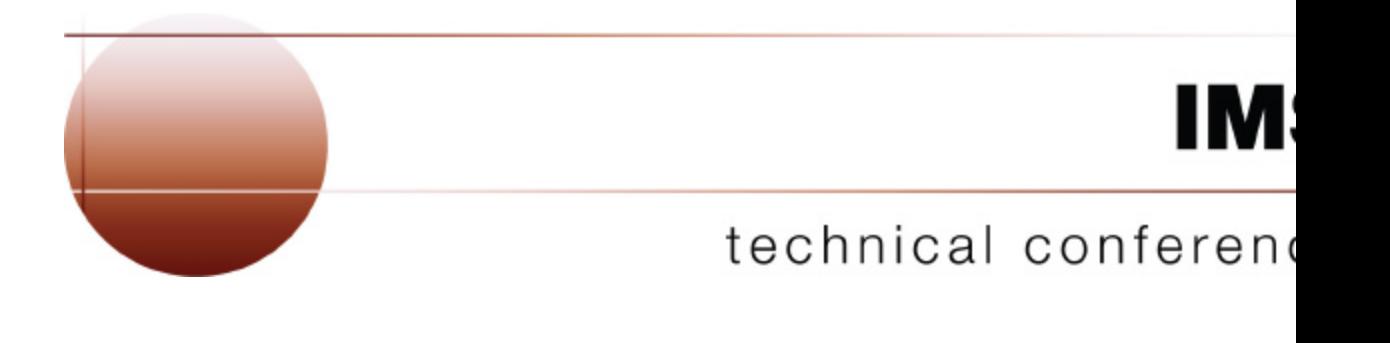

**Las Vegas, NV September 15 – September 18, 2003**

### Agenda

- IMS Connector for Java
- WebSphere Application Server and IMS Connector for Java
	- Application deployment
		- Connection Factory configuration and Topology
	- Quality of Service (QoS)
		- Connection Management
		- Security Management
		- Transaction Management and two-phase commit
- Other features
	- Secure Sockets Layer (SSL)
	- Commit Mode
	- Retrieving asynchronous output messages
	- Execution timeout

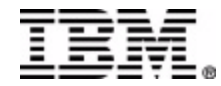

### IMS Connector for Java

- A J2EE Connector Architecture (JCA) resource adapter
- Used to develop and run J2EE application that access IMS transactions via IMS Connect
- Offers a highly scalable and flexible topology
- Supports rapid application development with WebSphere Studio Application Developer Integration Edition
- Runs in WebSphere Application Server on both z/OS and distributed platforms

*Helps IMS Users make the transition to ebusiness easier*

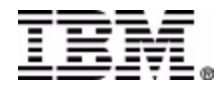

### J2EE Connector Architecture

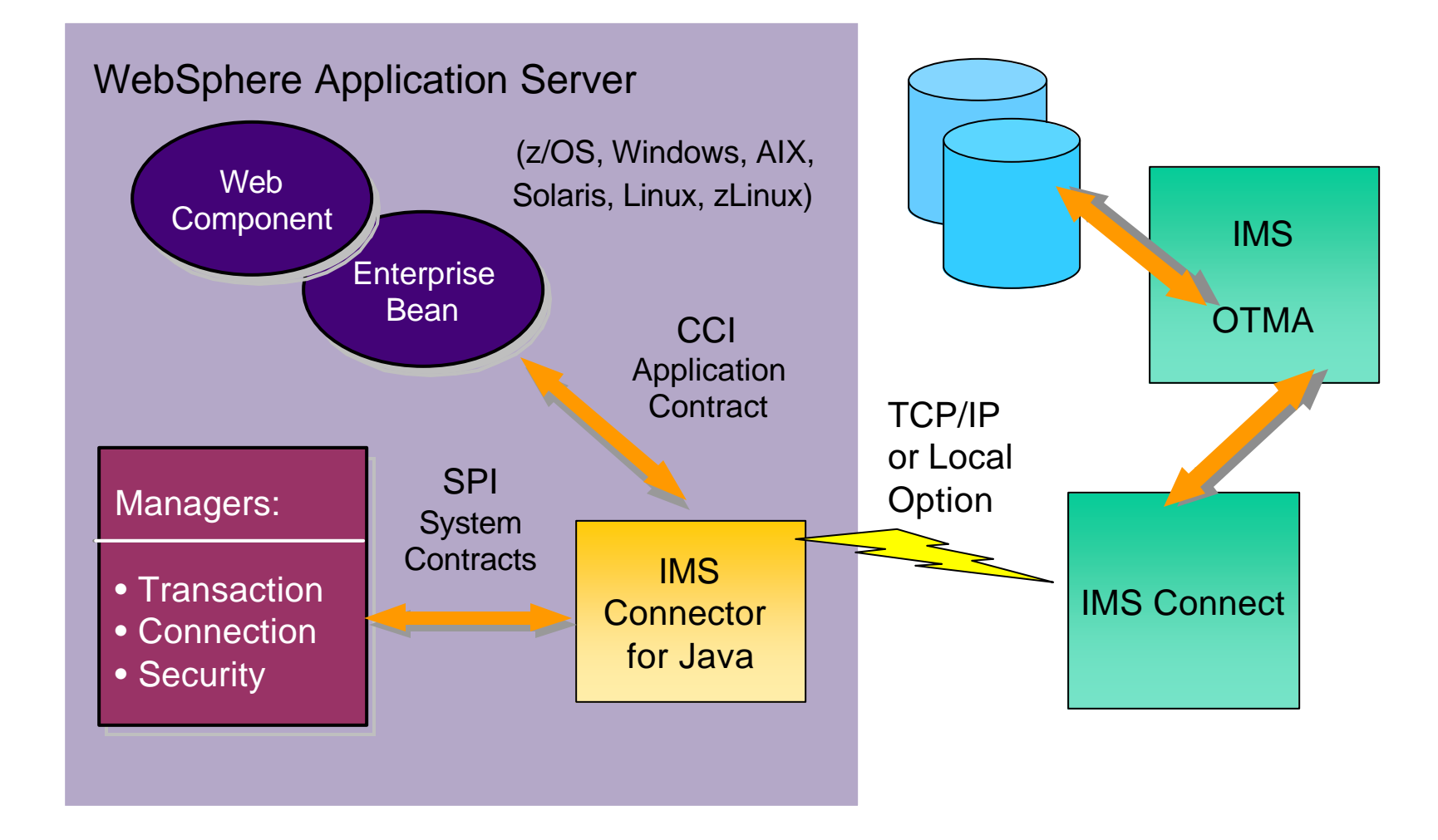

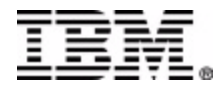

### Topology

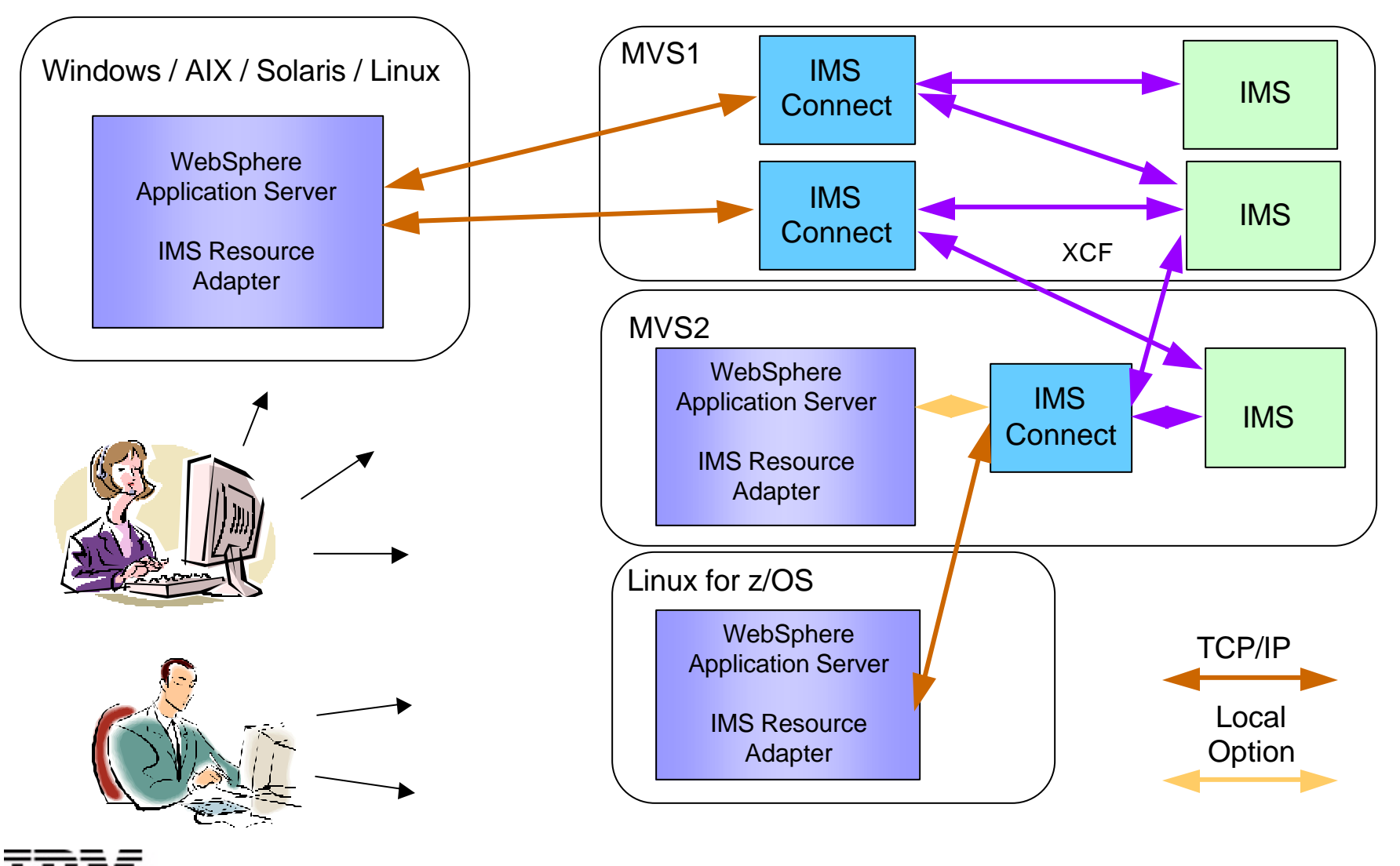

### Agenda

- IMS Connector for Java
- WebSphere Application Server and IMS Connector for Java
	- Application deployment
		- Connection Factory configuration and Topology
	- Quality of Service (QoS)
		- Connection Management
		- Security Management
		- Transaction Management and two-phase commit
- Other features
	- Secure Sockets Layer (SSL)
	- Commit Mode
	- Retrieving asynchronous output messages
	- Execution timeout

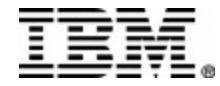

#### Deploying to WebSphere Application Server

- 1. Install the IMS Resource Adapter
	- Resource Archive (RAR) file is included in the files provided with the IMS Connector for Java runtime
- 2. Configure a J2C IMS Connection Factory
	- Specify a JNDI name
	- Specify custom properties (host name, port, datastore, max connections, etc.)
- 3. Install the enterprise application (EAR)
	- The Enterprise Archive (EAR) file can be created by **export**ing the application from WSADIE
	- Map the resource reference of the application to the configured connection factory

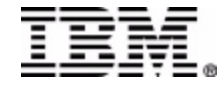

## Application Deployment

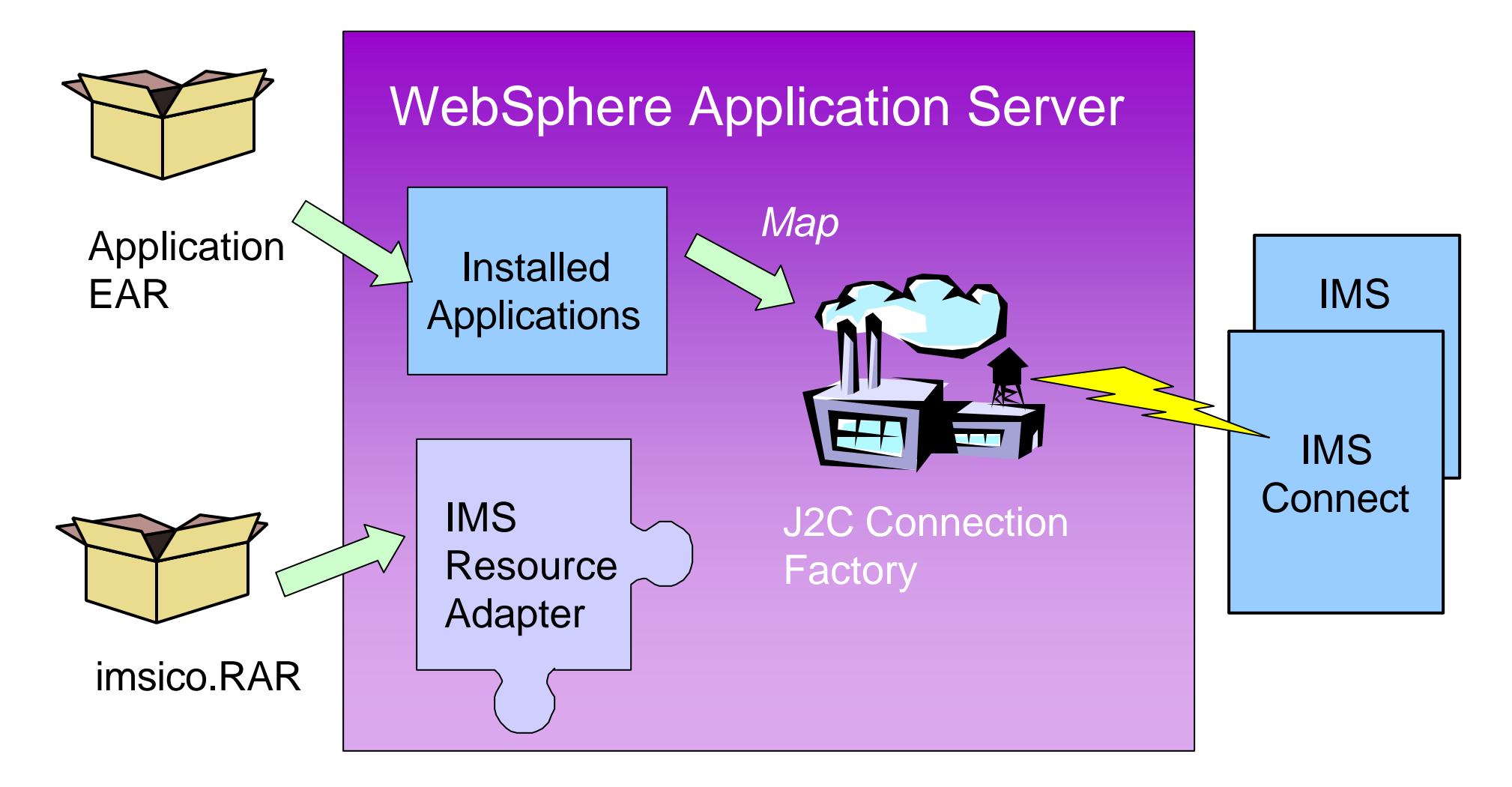

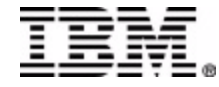

## J2C Connection Factory

- Provides an application component with a connection to an EIS at runtime
- Configure one or more Connection Factories for the resource adapter
	- Specify the connection and security properties
	- Bind to a JNDI name which can be looked up by an application component
- Application components (e.g., EJBs) have resource references that can be mapped to a specific connection factory
	- Associate the resource reference to the JNDI name of the connection factory when **deploying** (installing) the application

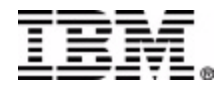

# Quality of Service (QoS)

- J2EE Connector Architecture defines how the application server and EIS resource adapter interact to manage quality of services
	- Connection Management
		- Connection Pooling and reuse
	- Security Management
		- EIS Sign-On
	- Transaction Management
		- Global Transaction with Two Phase Commit processing
	- Tracing and Logging

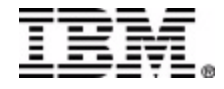

### Connection Management

- Connection Pooling
	- WebSphere Application Server maintains pools of connections
		- For example, a pool is defined for each Connection Factory (hostName/port/dataStore combination)
	- Unused connection objects are returned to the pool for re-use
		- The associated TCP/IP socket or Local Option connection remains open
- Connection Management Properties
	- MaxConnection, MinConnection, ReapTime, UnusedTimeout, ConnectionTimeout and Purge Policy
		- **Purge Policy** specifies how to purge connections when a communication error is detected.
		- Valid values are *EntirePool* and *FailingConnectionOnly*

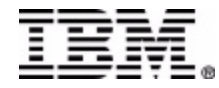

#### Connection Factory

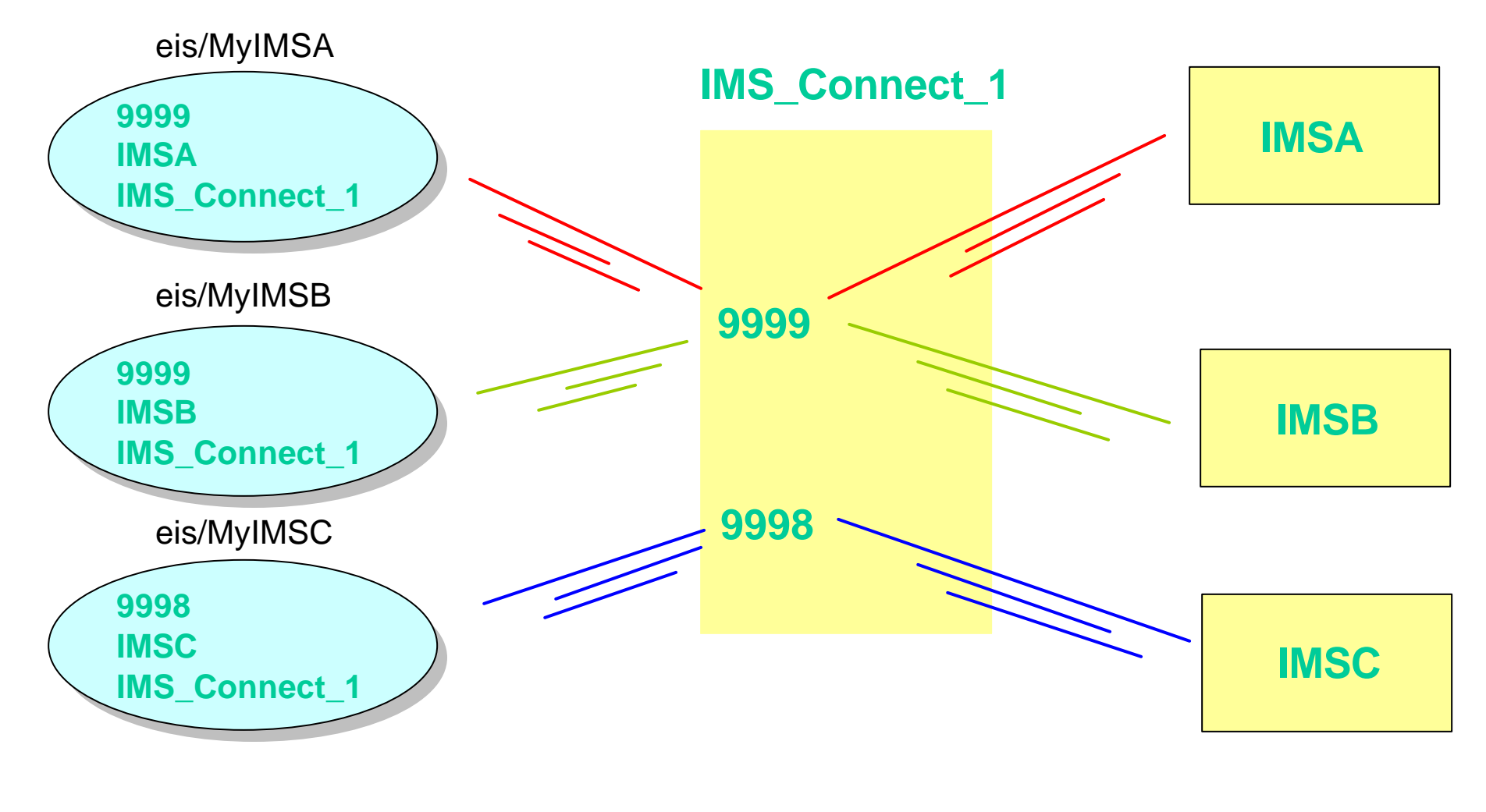

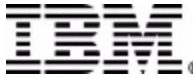

## Security Management

- End-to-end secure access of an EIS by J2EE applications
- The IMS Resource Adapter supports
	- User ID and Password authentication mechanism
	- Already verified security identity when running in WAS z/OS with Local Option
- Security information is supplied to the IMS Resource Adapter by:
	- The application component (**Component-managed** Sign-on)
	- The application server (**Container-managed** Sign-on)
- IMS Resource Adapter passes the security information
	- To IMS Connect, as required, for authentication
	- To IMS OTMA for authorization

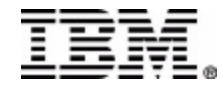

# Component-Managed Sign-on

- The application component provides security information to the resource adapter for EIS Sign-on
	- Set "**res-auth = application**" in the application's deployment descriptor
	- Pass userID, password, and (optional) group name in **IMSConnectionSpec**
	- Default values are used when no IMSConnectionSpec is specified or the userID not specified in IMSConnectionSpec
		- Obtained from Custom Properties of Connection Factory
			- Can override using Component-Managed Authentication alias defined for the Connection Factory

» userID and password are associated with the alias

```
IMSConnectionSpec connSpec = new IMSConnectionSpec();
connSpec.setUserName("user1");
connSpec.setPassword("pwd1");
```
Connection connection = ConnectionFactory.getConnection(connSpec);

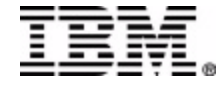

## Container-Managed Sign-on

- The container (J2EE Server) provides the security information to the resource adapter for EIS Sign-on
	- Set "**res-auth = container**" in the application's deployment descriptor
	- Provide security information by:
		- Defining Container-Managed Authentication Alias for the Connection Factory
			- userID and password associated with the alias
	- Simplifies application coding applications are developed without consideration for user authentication issues
	- Security information is centralized and easy to maintain

Connection connection = ConnectionFactory.getConnection();

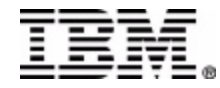

#### Container-managed with WAS z/OS Thread Identity

- WebSphere Application Server z/OS supports using identity associated with the thread of the application component
- IMS Resource Adapter supports Thread Identity when using Local Option communication
	- WAS z/OS passes the already verified thread identity to IMS Resource Adapter
	- Authentication is bypassed in IMS Connect since authentication has already been performed by WAS z/OS
- To use Thread Identity:
	- Configure your application to use Container-Managed Sign-on (**resauth = Container**)
	- Configure your application with the desired thread identity using the **Run-As** property in the deployment descriptor
	- Define the Connection Factory to use **Local Option** communication
	- Do NOT specify the Container-Managed Authentication Alias in the Connection Factory

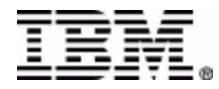

### Component-managed Sign-on

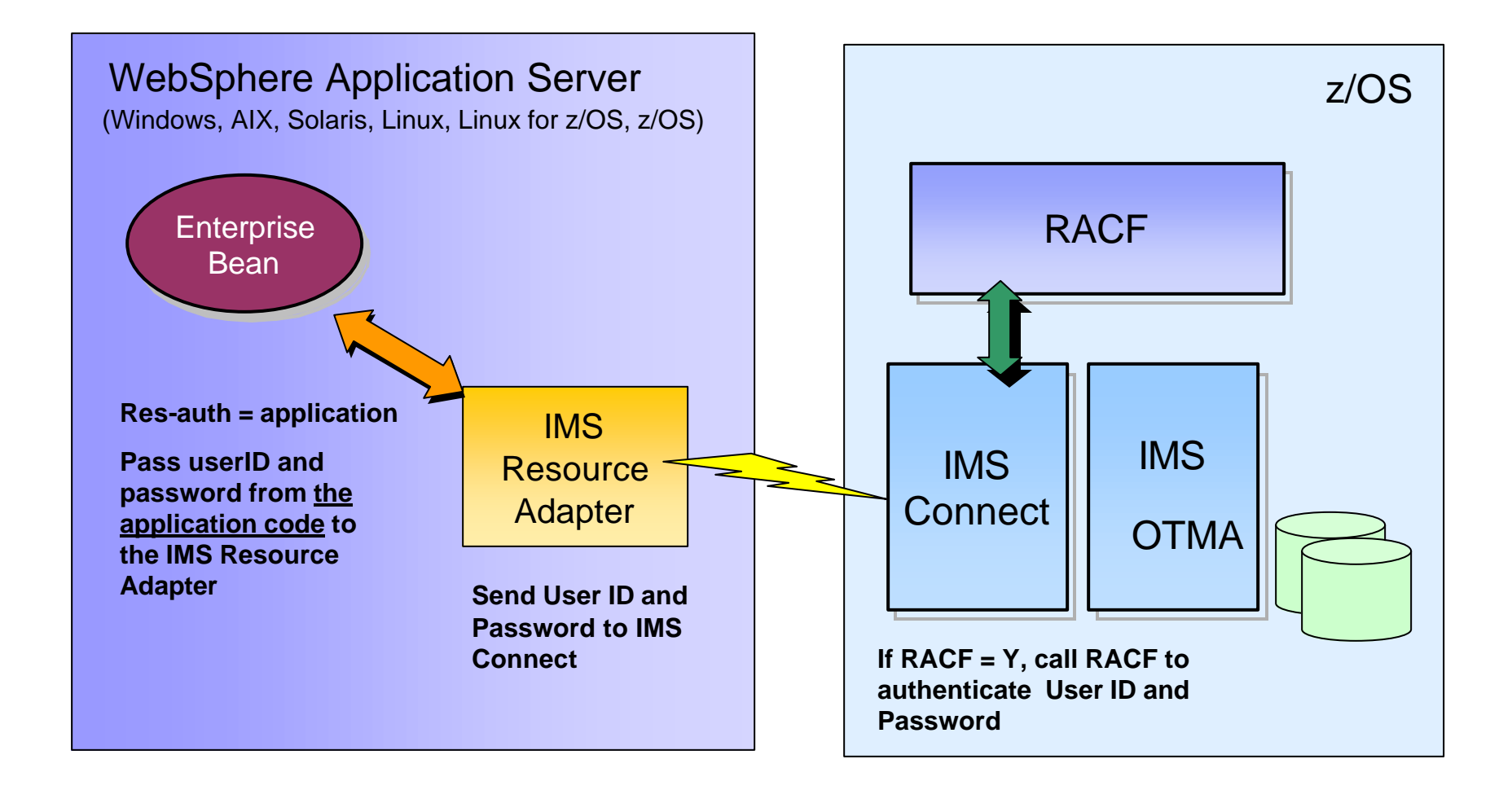

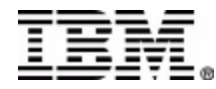

### Container-managed Sign-on

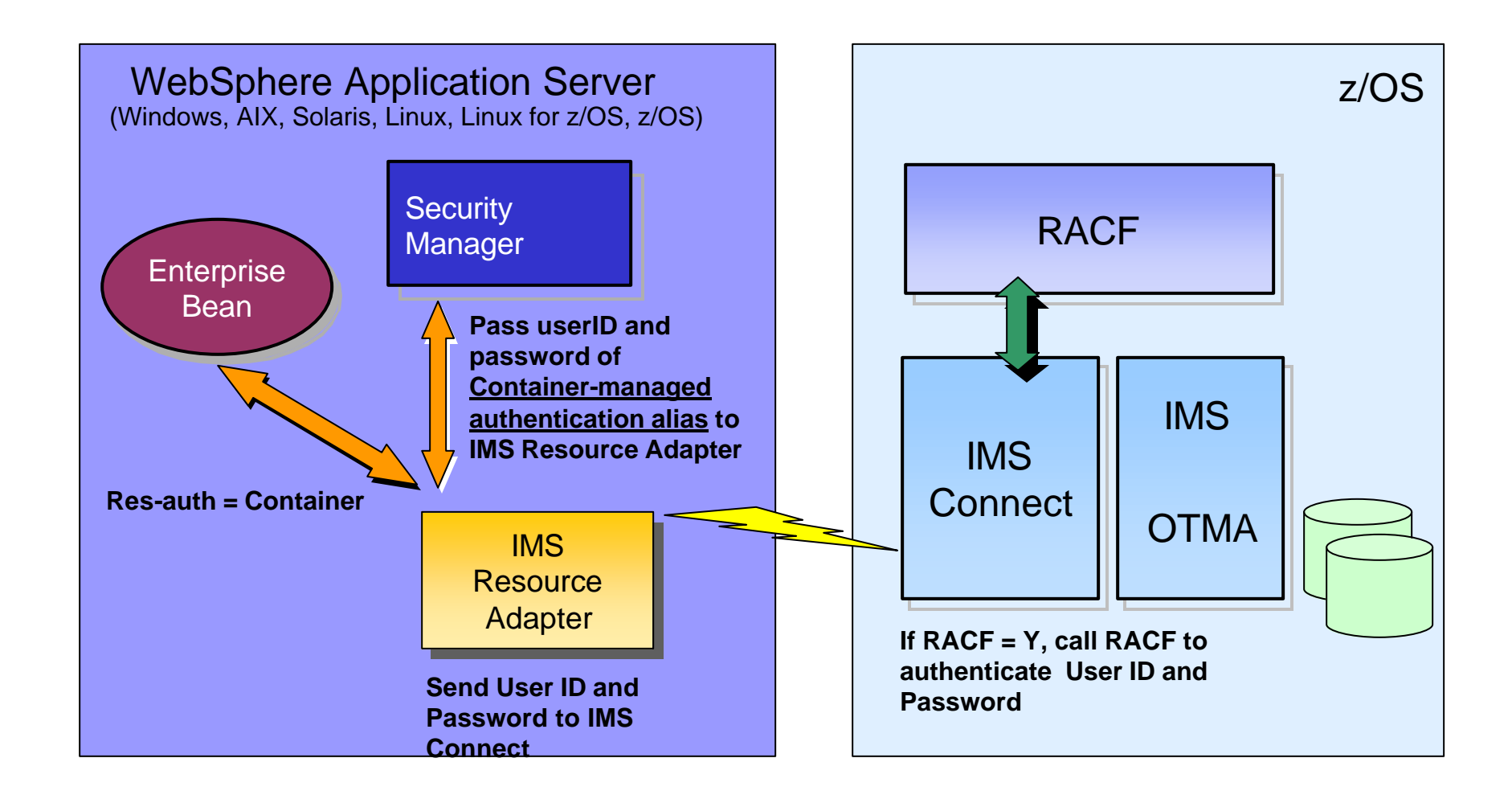

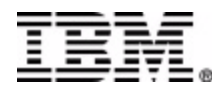

#### Container-managed Sign-on with WAS z/OS Thread Identity

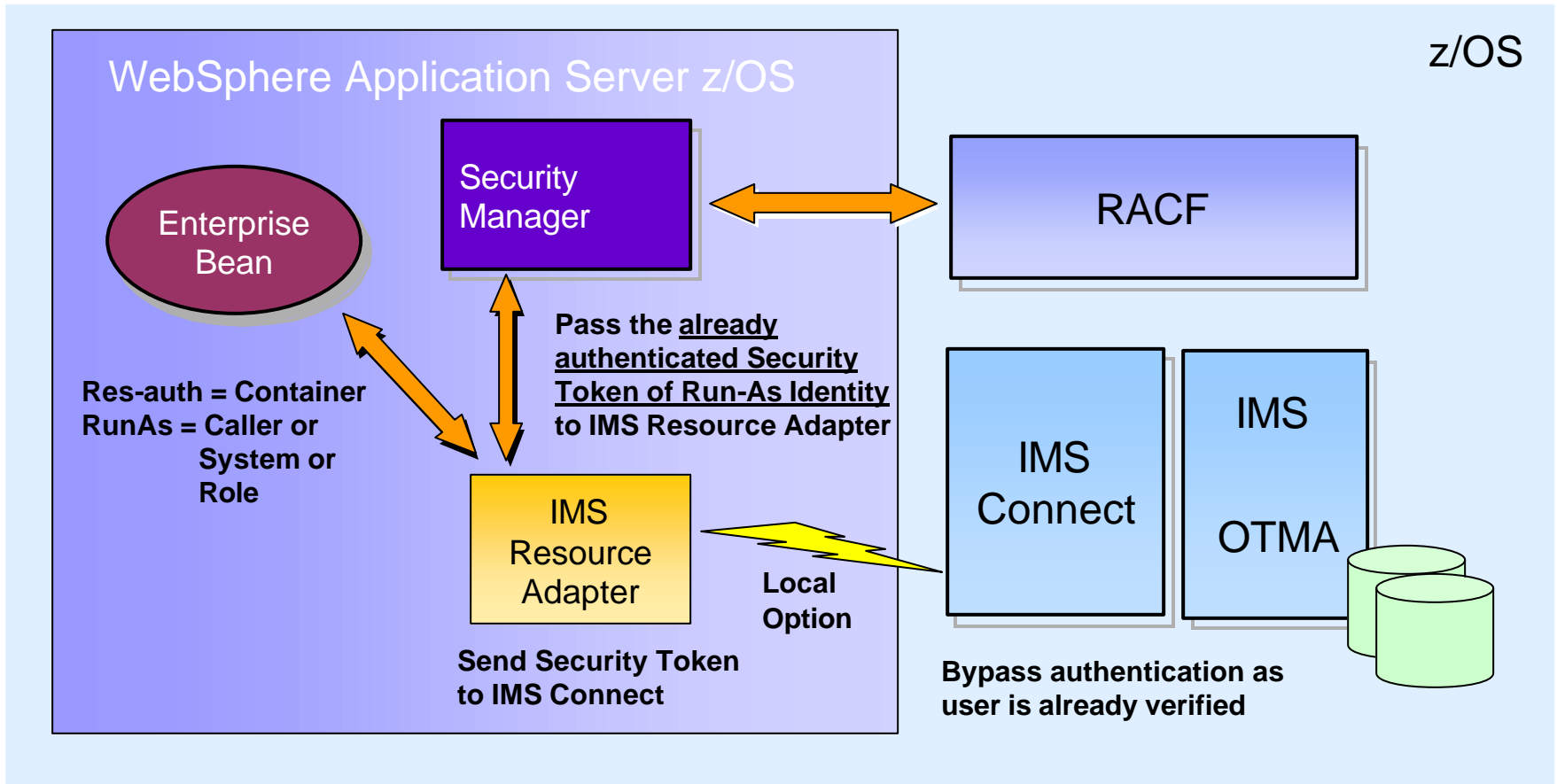

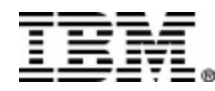

### Transaction Management

- Transaction (unit of work) is a group of changes that are either fully completed or fully rolled back
- Enables consistent changes to one or more protected resources
- WebSphere Application Server contains a transaction manager that supports the coordination of resource managers using two phase commit
- IMS Resource Adapter supports two phase commit processing
	- RRS transaction with Local Option in WAS z/OS
	- XA transaction with TCP/IP in WAS distributed and z/OS
- J2EE offers two options on how to set the transaction boundaries in your application
	- Bean-Managed transaction
	- Container-Managed transaction

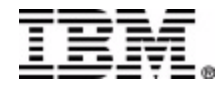

## Bean-Managed Transaction

- Can be used in EJB and Servlet applications
- The application code sets the transaction boundaries
- Uses Java Transaction API (JTA) interface to demarcate the transaction

```
void methodA() {
              java.transaction.UserTransaction transaction = 
                 ejbContext.getUserTransaction();
              // Indicates the beginning of the group of changes
            transaction.begin();
              :
              // Make changes to the protected resource(s)
              interaction.execute(interactionSpec, input, output);
              :
              // Commit the changes
              transaction.commit();
           }
Transaction
begins
Transaction
ends
```
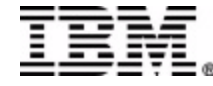

## Container-Managed Transaction

- Can be used in EJB applications
- EJB container sets the transaction boundaries
	- Simplifies application coding
	- Begins a transaction before an enterprise method starts
	- Ends a transaction before the method exits
- Transaction attributes are specified in the deployment descriptor of the EJB

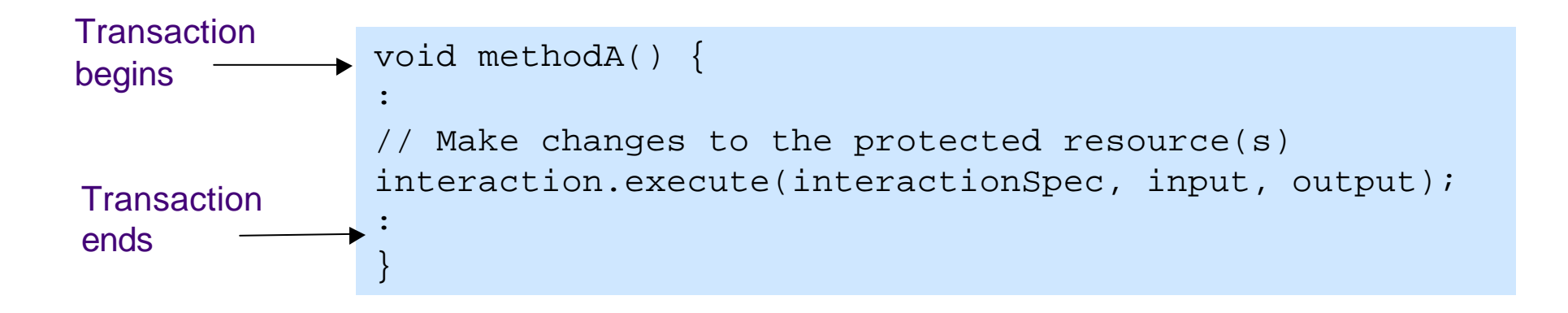

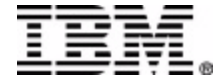

### Distributed XA Transaction

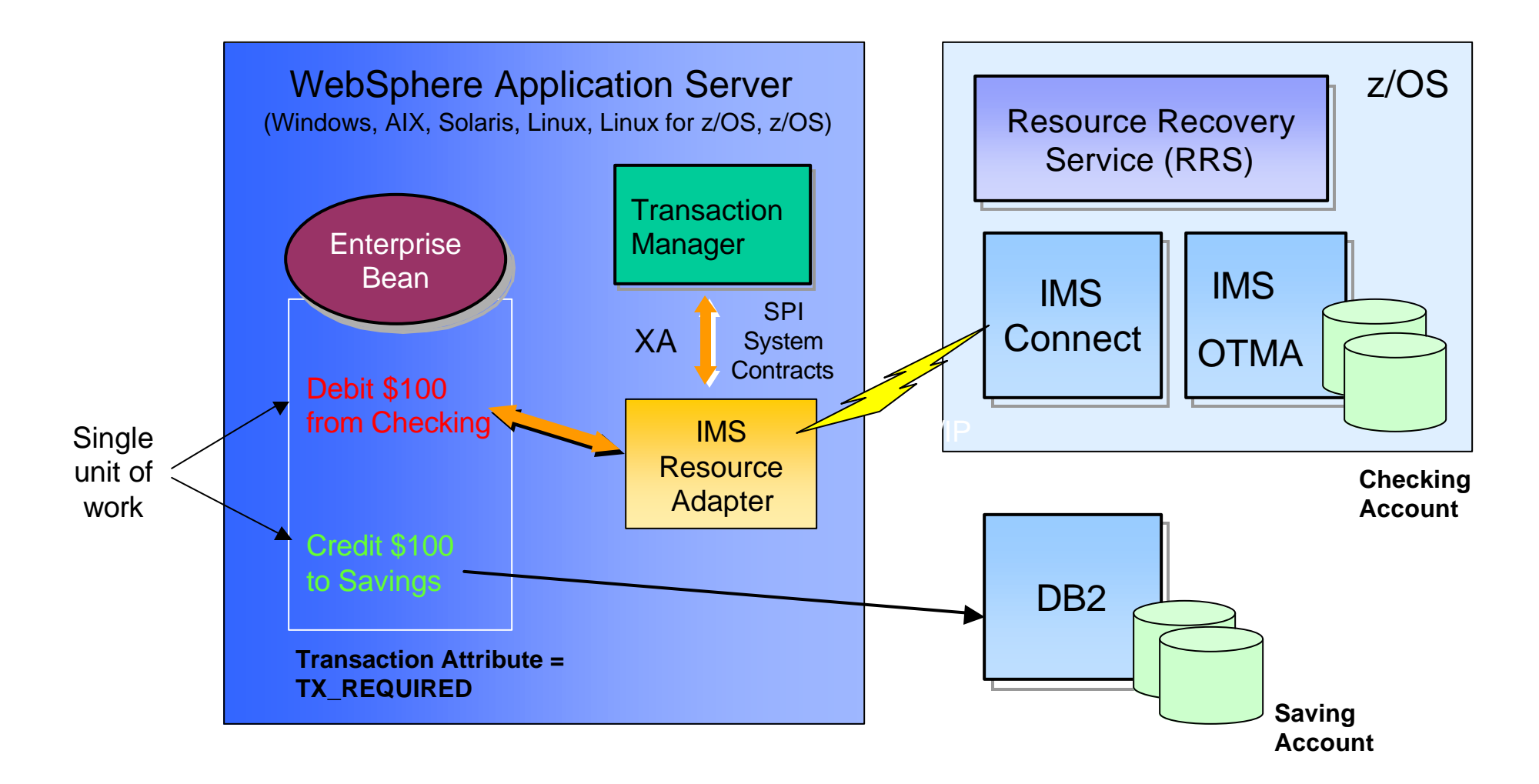

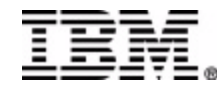

### z/OS RRS Transaction

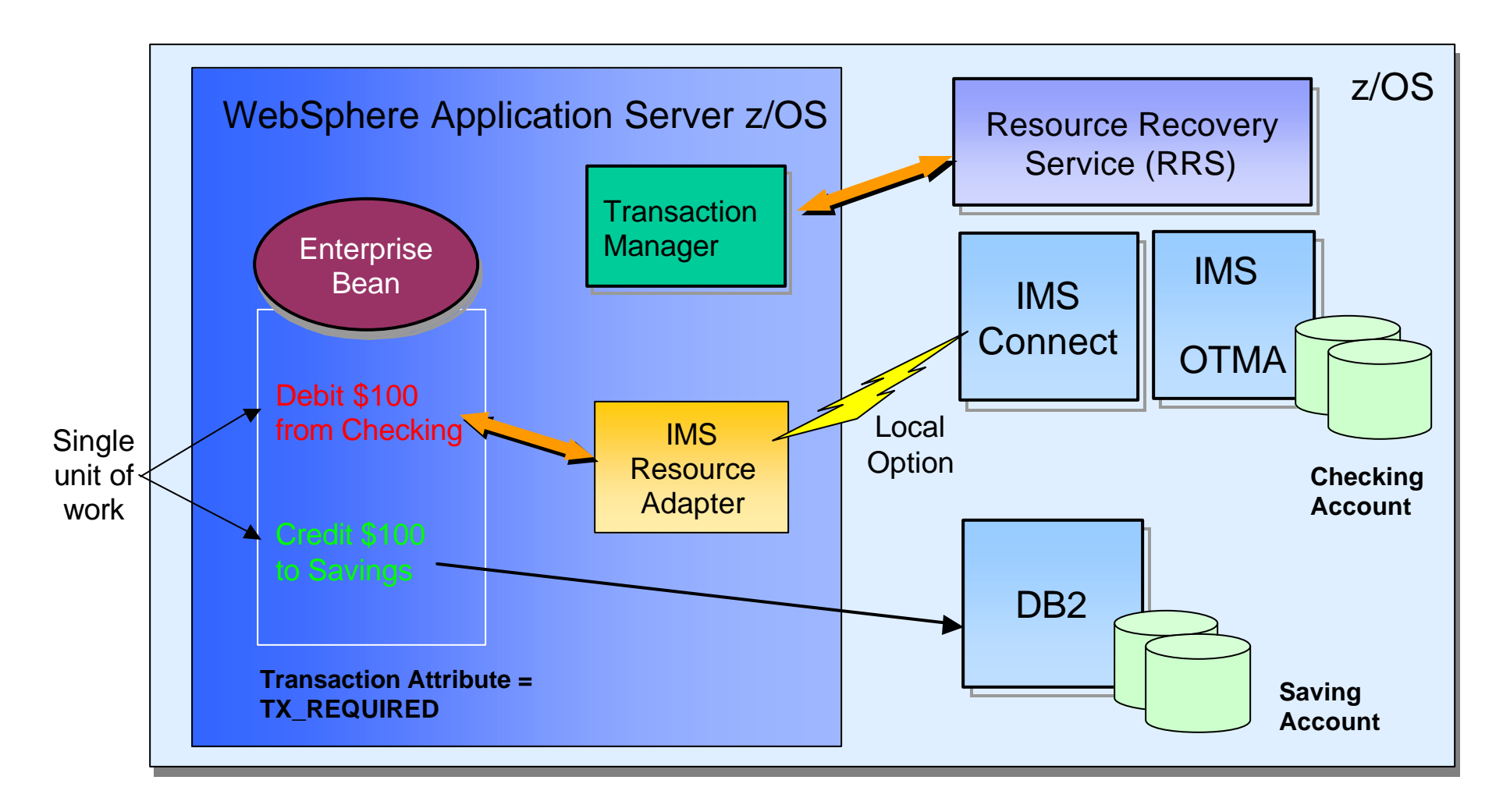

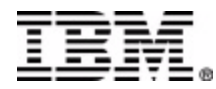

### Considerations when using global transaction

- IMS, IMS Connect and RRS must reside in the same MVS image
	- WAS z/OS must also reside in the same MVS image when using z/OS RRS transaction with Local Option
- MPPs involved in 2-phase commit transactions may require longer wait times
	- Additional MPPs may be needed for workload

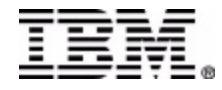

### Agenda

- IMS Connector for Java
- WebSphere Application Server and IMS Connector for Java
	- Application deployment
		- Connection Factory configuration and Topology
	- Quality of Service (QoS)
		- Connection Management
		- Security Management
		- Transaction Management and two-phase commit
- Other features
	- Secure Sockets Layer (SSL)
	- Commit Mode
	- Retrieving asynchronous output messages
	- Execution timeout

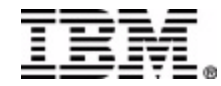

## Secure Socket Layer (SSL)

- Provides Reliable Secure Communication between IMS Resource Adapter and IMS Connect
- Widely accepted as the Industry standard for providing security
- Provides:
	- Server authentication
		- X509 Certificates
	- Client authentication
		- X509 Certificates
	- Data encryption
		- Public and Private Key
	- Message integrity
		- MAC

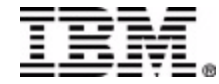

#### SSL

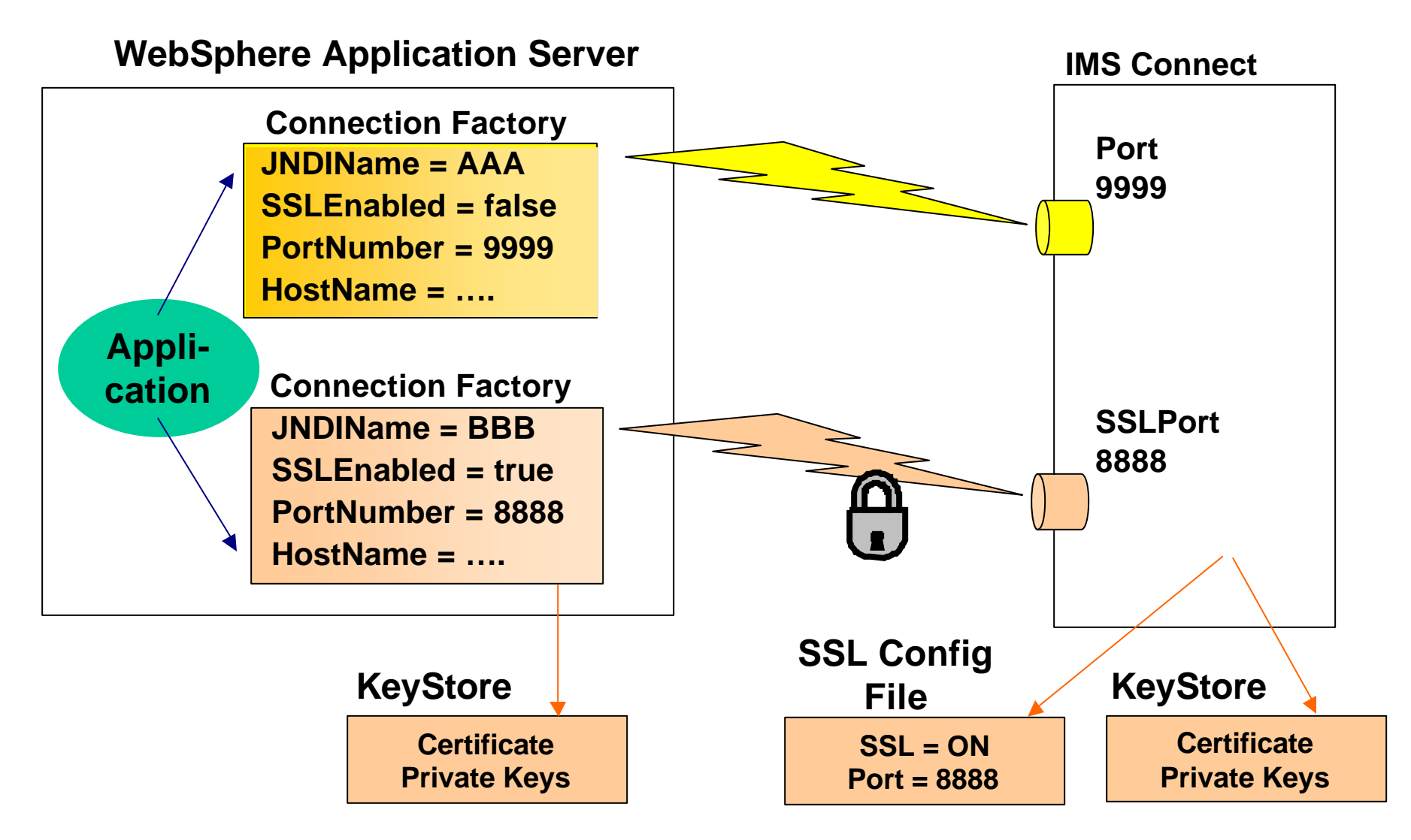

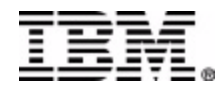

### Commit Mode 1 (Send-then-Commit)

- IMS runs transaction; IMS returns output message to client
	- If output message cannot be delivered, it cannot be retrieved later
- Client runs transaction by executing interaction with:
	- IMSInteractionSpec
		- interactionVerb = SYNC\_SEND\_RECEIVE
		- commitMode  $= 1$
- Internally, IMS Connector for Java uses
	- Persistent socket
	- OTMA syncLevel = None (non-transactional) or Syncpoint (transactional)

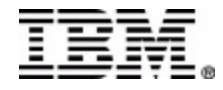

## Commit Mode 1 Interaction (SyncLevel None)

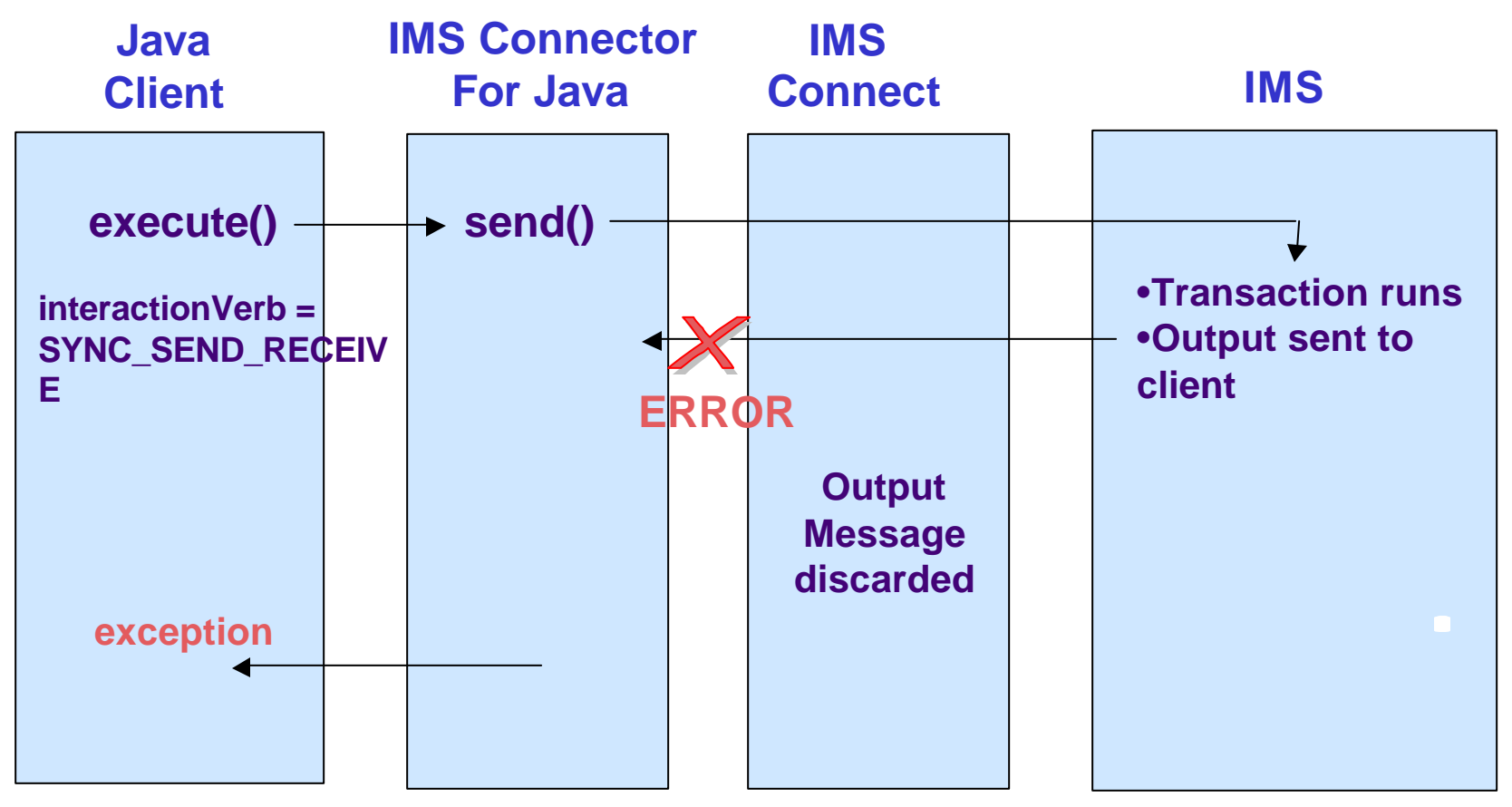

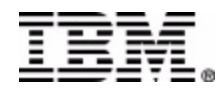

## Commit Mode 1 Interaction (SyncLevel None)

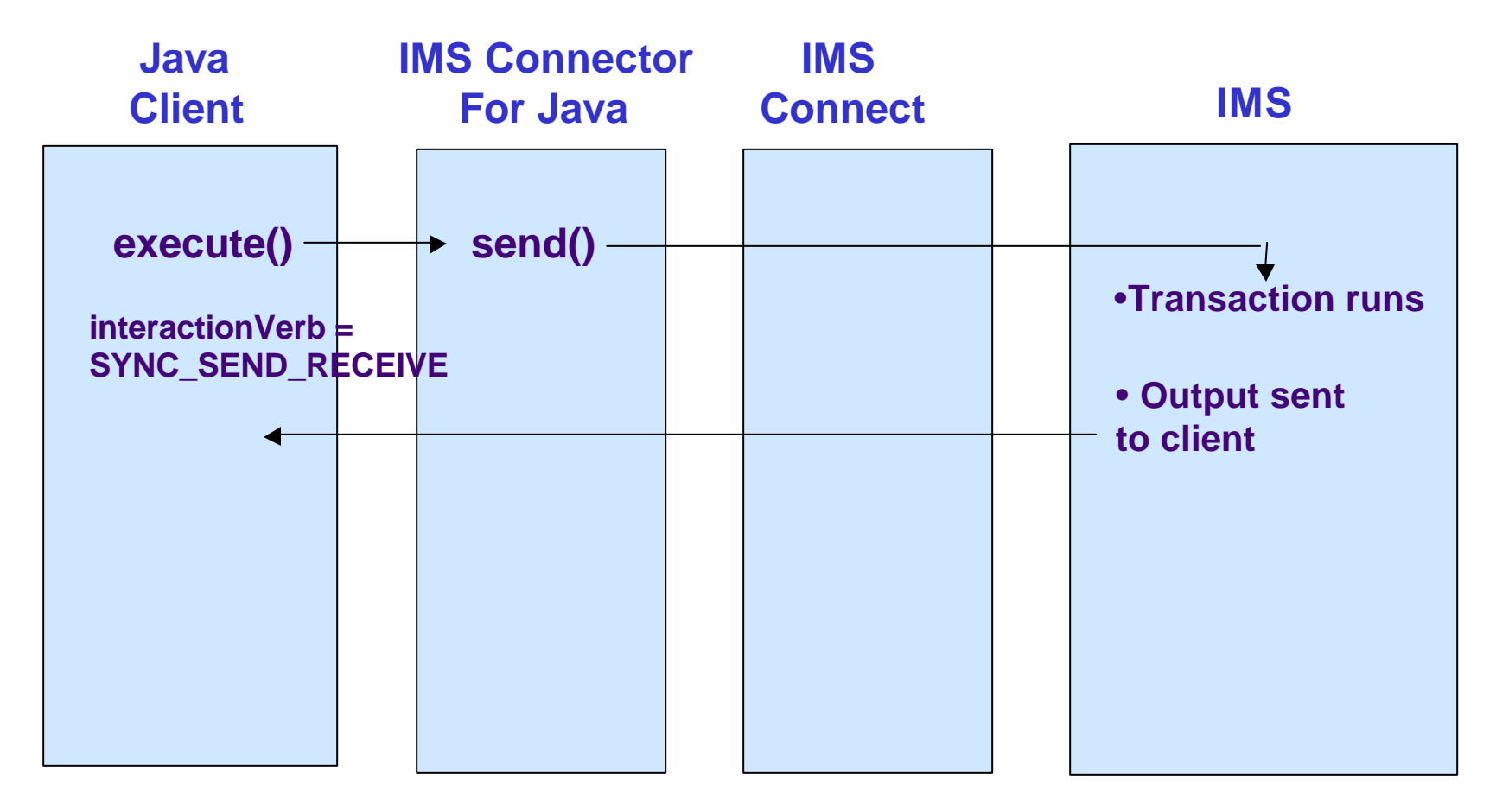

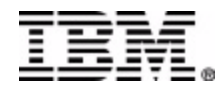

### Commit Mode 0 (Commit-then-send)

- IMS runs transaction; IMS returns output message to client
	- If output message cannot be delivered, it can be retrieved later
- Client runs transaction by executing interaction with:
	- **IMSInteractionSpec**
		- interactionVerb = SYNC\_SEND\_RECEIVE
		- commitMode  $= 0$
	- **IMSConnectionSpec**
		- **clientID** = *user\_specified;* must not start with HWS
- Internally, IMS Connector for Java uses
	- Non-persistent socket
	- $-$  OTMA syncLevel = Confirm (ACK/NAK sent internally)
- Currently not supported with Local Option

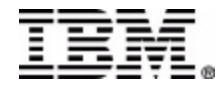

### Commit Mode 0 Interaction

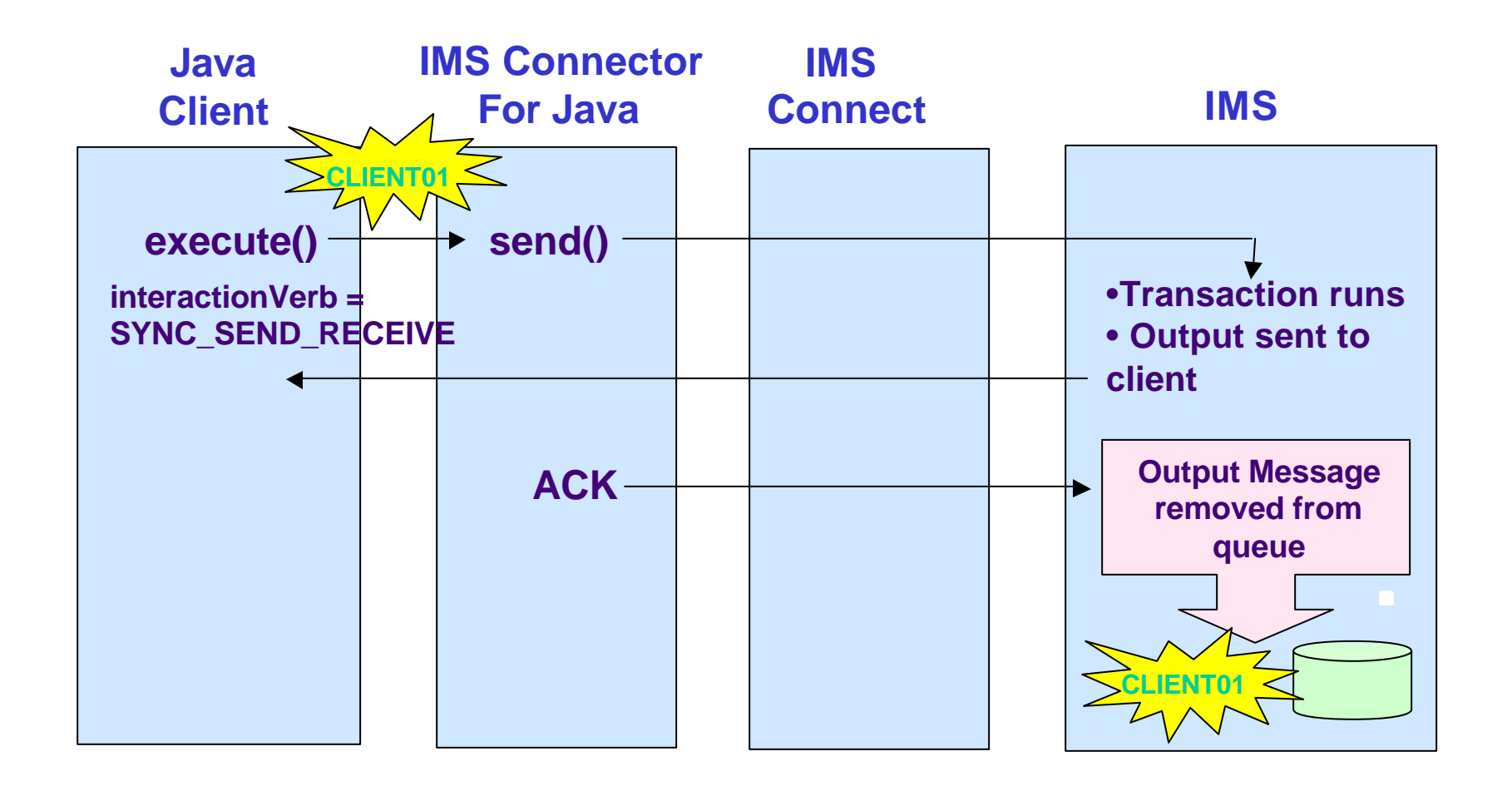

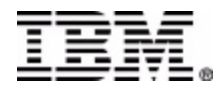

### Commit Mode 0 Interaction

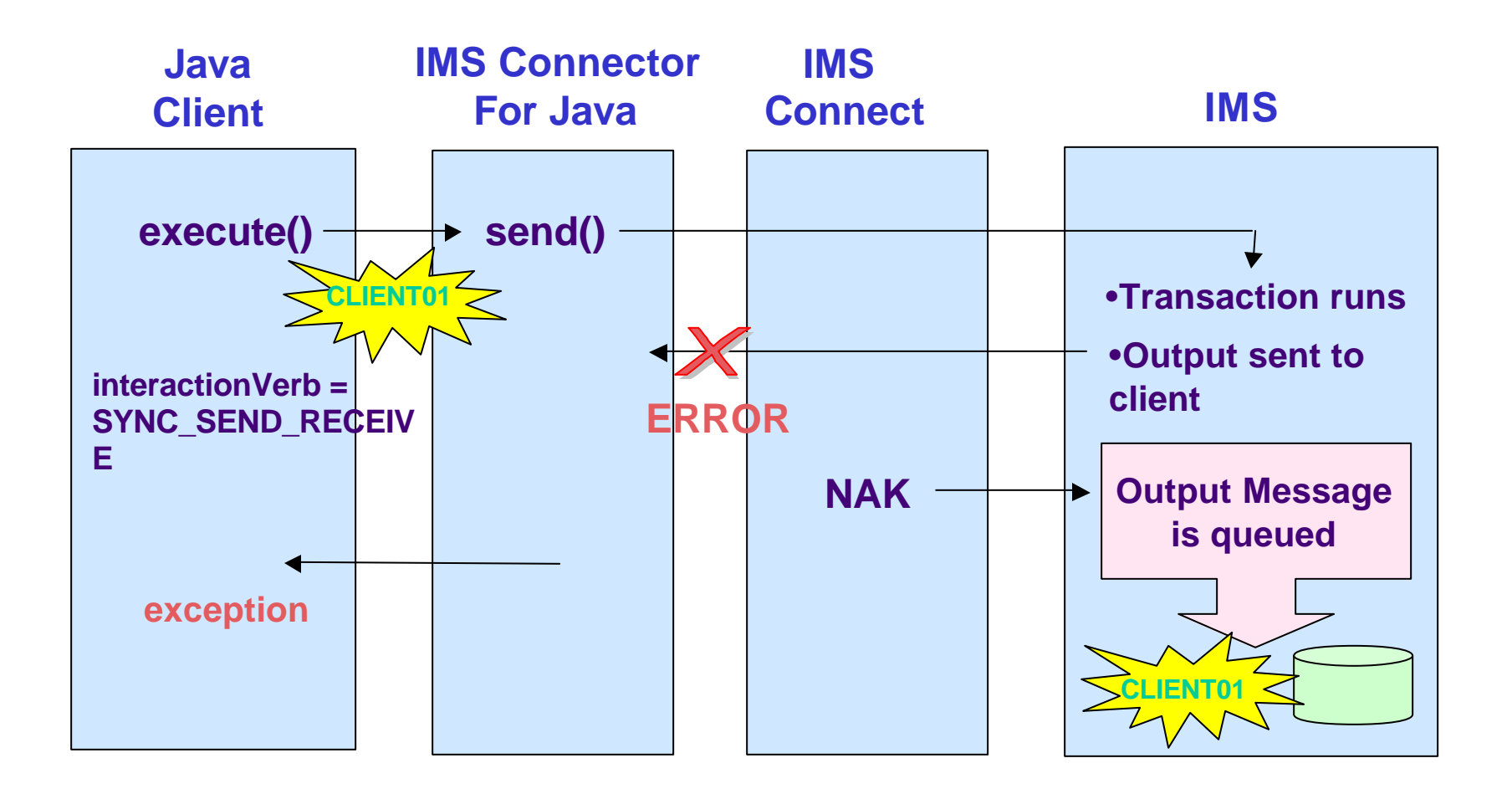

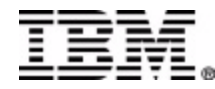

#### Retrieving Asynchronous Output Messages

- IMS enqueues output message to queue (TPIPE) with name **clientID** – /DISPLAY TMEMBER *IMSConnect\_Name* TPIPE ALL
- Client retrieves message by executing interaction with:
	- **IMSInteractionSpec**
		- interactionVerb = SYNC\_RECEIVE\_ASYNCOUTPUT
		- commitMode  $= 0$  (default)
	- **IMSConnectionSpec**
		- clientID = the *user\_specified* value that was provided on original Commit Mode 0 interaction
- Can also be used to retrieve messages inserted to alternate PCB (**clientID**)
- Internally, IMS Connector for Java uses
	- Non-persistent socket
	- $-$  OTMA syncLevel = Confirm (ACK/NAK sent internally)

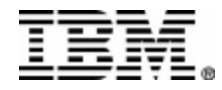

### Retrieve Asynchronous Output

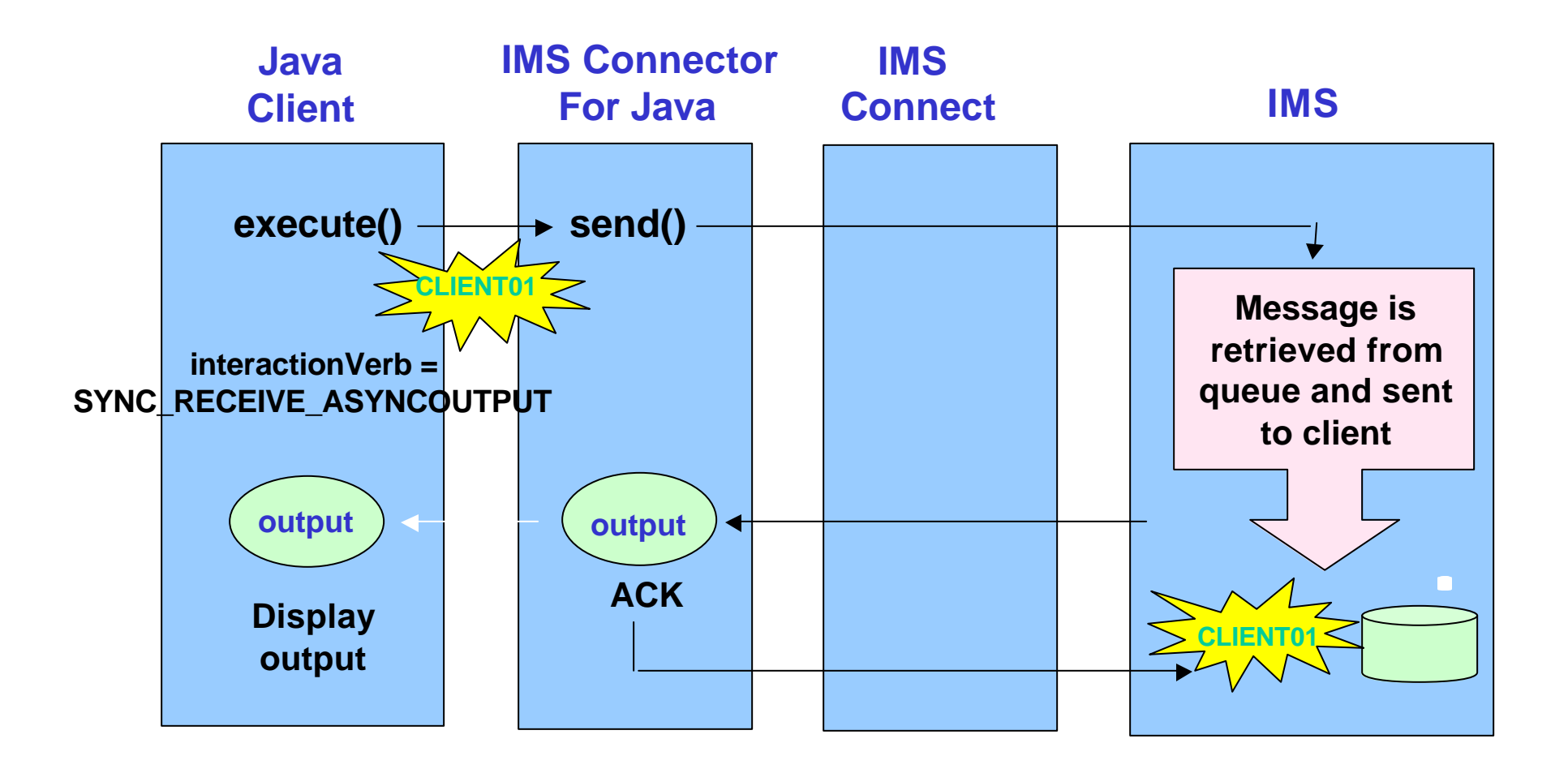

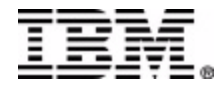

### Execution timeout

- Control the maximum amount of time allowed for IMS Connect to send a message to IMS and receive a response from IMS
	- On a per interaction basis
- Timeout value is set in the InteractionSpec
	- Valid values are
		- 1 msec to 1 hour
		- 0 to use the timeout value in IMS Connect's config file
		- -1 to wait forever
- Application receives a timeout exception when the timeout occurs and the connection is closed

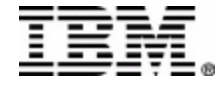

#### Summary – IMS Connector for Java

- Based on J2EE Connector Architecture open standard
- Supports rapid development of applications that access IMS transactions
	- WebSphere Studio Application Developer Integration Edition
- Offers a highly scalable and flexible topology
	- IMS Connect and WebSphere Application Server (z/OS and distributed platforms)
- Supports development of secure, industrial strength e-business applications
	- For example: SSL, two-phase commit

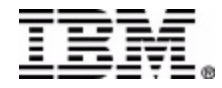

# Finding IMS Connector for Java

- IMS Connector for Java development
	- Latest versions are included in WebSphere Studio Application Developer Integration Edition (WSADIE)
- IMS Connector for Java runtime
	- A component of the IMS Connect product
	- For distributed platforms
		- Downloadable from IMS Web site (http://www.ibm.com/ims)
	- For z/OS platform
		- SMPE installable
- Also known as the *IMS Resource Adapter* or the *WebSphere Adapter for IMS*

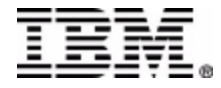

# Getting More Information

- IMS, IMS Connect, IMS Connector for – http://www.ibm.com/ims
- WebSphere Application Server

– http://www.ibm.com/software/webservers/appser

• WebSphere Studio Application Develop Integration Edition

– http://www.ibm.com/software/awdtools/studioint

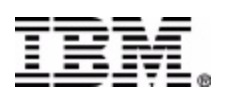

© IBM Corporation 2003 IMS Text